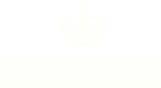

Rigsarkivet / B**RILLERKEIVE<sup>t</sup>Bestil arkitLirelp/05 igniledning** arkivalierLinderwisping

# **Digitalt skabte arkivalier – bestil her**

*Nyere arkivalier er ofte skabt digitalt direkte i it-systemer. Ved*  **Offentlig forvaltning** *bestilling skal du regne med en ekspeditionstid er på 1-2 måneder, fordi der ofte skal gives tilladelse til, at du må se arkivalierne.*

#### **Bestil digitalt skabte arkivalier**

 $\times$  Felter med  $*$  skal altid udfyldes.

## **Oplysninger om bestilleren**

**Angiv om du bestiller som privatperson eller på vegne af en myndighed\***

- $\overline{\mathfrak{G}}$  Privatperson
	- $\circ$  Myndighed

#### **Dit navn\***

Fornavn

Jeppe

#### Efternavn

Due

### **Adresse og kontaktoplysninger**

#### **Adresse\***

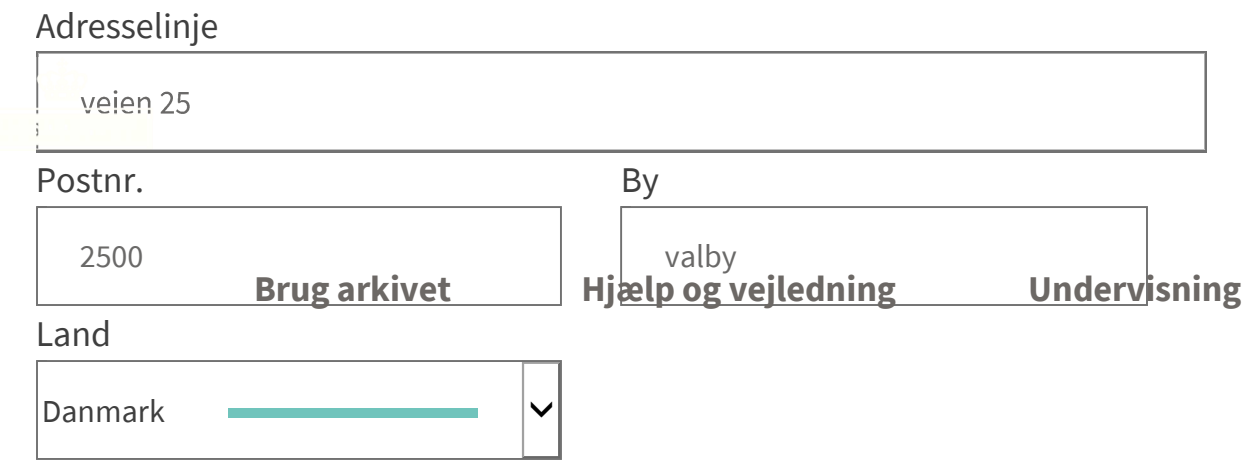

#### **Offentlig forvaltning**

#### **Email\***

jkd@sa.dk

#### **Telefon\***

```
\overline{\times}
```
71 41 72 11

# **Oplysninger om de digitale arkivalier, der bestilles**

Oplysningerne kan ses i arkivdatabasen Daisy.

#### **Arkivskaber\***

Angiv den myndighed, der har skabt og afleveret arkivserien.

Indenrigsministeriet - CPR-kontoret

#### **Arkivserie\***

Angiv navnet på det digitale arkivalie.

Det centrale Personregister - CPR

#### **Datering\***

Angiv i hvilken periode data i arkivserien er skabt.

1968-2013

#### **Arkiveringsversionsnummer (afleveringsversionsnummer)\***

Unikt ID på 5 eller 8 cifre for det digitale arkivalie.

0000010, 0000345, 19392

# **Formålet med at benytte arkivalierne**

**Brug arkivet Hjælp og vejledning Undervisning**

**Formål\***

 Personlig oplysning om nærmeste familie eller dig. Oplys hvem undersøgelsen vedrører

**Offentlig forvaltning**

 Udarbejdelse af fremstilling (bog, artikel, afhandling). Oplys titel, emne og tid

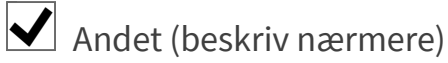

#### **Uddyb formålet her**  $\times$

Sig din mening

Jeg ønsker at få adgang til den version af CPR-registeret, som KOR har overført til Rigsarkivet under navnet MGR-lite, jf. registerforskning.dk/projekter/mgr-lite/.

Beskriv herefter formål med forskningsprojekt:

**Send** 

# **Se særlige regler for brug og bestilling af arkivalier fra amterne (1993-2006).**

#### Bestil amtsarkivalier

Myndigheder, der har overtaget sagsområder fra amterne ved kommunalreformen i 2006, kan bestille.

# Digitalt skabte arkivalier - introduktion

Digitalt skabte arkivalier stammer fra IT-systemer, som myndighederne har brugt i sagsbehandlingen.<br>**Brug arkivet Brug arkivet Hjælp og vejledning Undervisning**

**Offentlig forvaltning**

**Om os**

› **Om Rigsarkivet**

- › **Driftsinformation**
- $\check{\phantom{1}}$  **Presse** *Y* Presse<br>*I*s<br>*Y*e Organisation<br>E › **Job hos Rigsarkivet** › **Nyheder**
- › **Få teksten læst op**

**Forskning**

- › **Forskning i Rigsarkivet**
- › **For forskere -og studerende**

#### **Mød Danmarks historie**

- › **Historier fra arkivet**
- › **Webudstillinger**

### **Kontakt Tlf. 33 92 33 10** Telefontid 9-15

- › E-mail: **Mailbox@sa.dk**
- > Ahningstider og kontakt

**Brug arkivet Hjælp og vejledning Undervisning**

Rigsarkivet • CVR-nr. 60208212 • EAN-nr. 5798000794382 **Se alle sociale kanaler**

**Offentlig forvaltning**